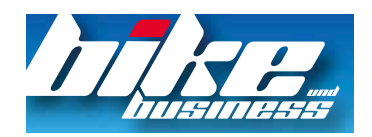

**Ausgabe: online Datum: 11.09.2015**

# **TyreSystem: Mit einem Klick in die Kundenberatung wechseln**

**Neuer Beratungsmodus beim Reifenhandelsportal**

11.09.15 | Redakteur: Lena Hofbauer

PDF I Weiterempfehlen I Drucken I TYRE **DIGE ENTI** Über das Monitor-Symbol in der Menüleiste oben rechts lässt sich schnell zwischen Standard- und neuem Beratungsmodus umschalten. (Foto: tyre system)

## **OnlineReifengroßhändler TyreSystem stellt einen neuen Beratungsmodus zur Verfügung. Jetzt können Händler das Portal nutzen, um eigene Kunden zu beraten.**

"Ab sofort stellen wir unseren TyreSystem-Kunden einen neuen Beratungsmodus zur Verfügung, mit dem sie unser Großhandelsportal auch für die eigene Kundenberatung bequem nutzen können", berichtet RSU-Geschäftsführer Simon Reichenecker.

#### **Einfaches Umschalten zwischen Standardund Beratungsmodus**

Dazu wurde im Kundenbereich oben rechts ein neues Symbol in Form eines Monitors integriert. Über diesen Button kann der

Benutzer mit nur einem Klick – und von jeder Seite aus – zwischen dem gewohnten Standardmodus und dem neuen Beratungsmodus umschalten.

# **Alle Einkaufspreise werden ausgeblendet**

Im Vergleich zum Standardmodus werden beim Beratungsmodus alle Einkaufspreise im gesamten System ausgeblendet (Artikelliste, Details und Bestellungen). Dadurch kann der Verkäufer beim Beratungsgespräch den kompletten Kaufprozess gemeinsam mit seinem Kunden abwickeln – von der Produktsuche bis zum Abschluss der Bestellung. Das spart Zeit und schafft Vertrauen beim Kunden.

# **Eigenes Firmenlogo im Beratungsmodus**

Damit auf den ersten Blick erkennbar ist in welchem Modus man sich aktuell befindet, wird im Standardmodus das TyreSystem-Logo angezeigt, während im Beratungsmodus der eigene Firmenname bzw. das Firmenlogo erscheint. Dadurch wirkt TyreSystem gegenüber dem Kunden nach wie vor optisch wie ein firmeneigenes Reifen- und Felgenportal.

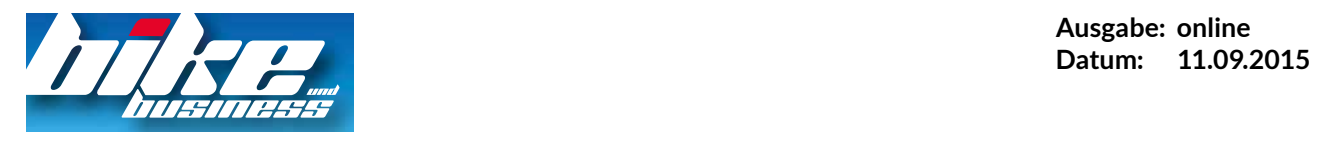

## **Verschiedene Modi – gleiche Darstellung**

Im Gegensatz zu anderen Großhandelsportalen sind Design und Funktionen bei TyreSystem sowohl im Standard- als auch im Beratungsmodus exakt gleich. Somit bleibt für den Reifenportal-Kunde alles wie gewohnt und er muss sich nicht neu orientieren.

### **VerkaufspreisAnsicht auf Detailseite**

Als zusätzliche Neuerung werden die individuell kalkulierten Verkaufspreise, die bisher nur in der Artikelliste sichtbar waren, jetzt auch auf der Detailseite dargestellt.